# **platon Documentation**

*Release 5.3*

**Michael Zhang, Yayaati Chachan**

**Jun 28, 2021**

## **Contents**

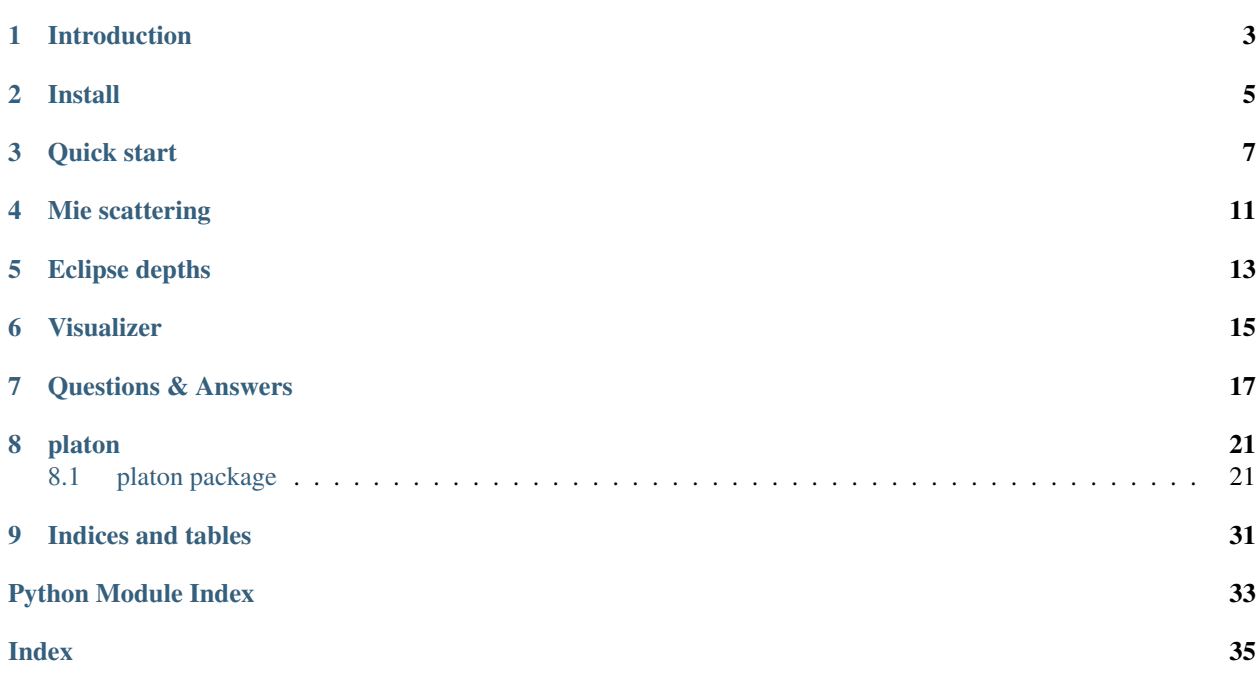

April 18, 2020: PLATON v5.1 corresponds most closely to the version described in our second PLATON paper.

November 29, 2018: PLATON v3.0 is out! Please check the release notes on GitHub for the list of new features. Our paper actually describes v2.1, but v3 has a substantial number of improvements, and we strongly recommend everyone use it.

October 1, 2018: PLATON v2.0 is out! Please check the release notes for the list of new features, and upgrade.

### Introduction

<span id="page-6-0"></span>PLATON (PLanetary Atmospheric Transmission for Observer Noobs) is a fast and easy to use forward modelling and retrieval tool for exoplanet atmospheres. It is based on ExoTransmit by Eliza Kempton. The two main modules are:

- 1. [TransitDepthCalculator](#page-30-0): computes a transit spectrum for an exoplanet
- 2. [EclipseDepthCalculator](#page-27-0): computes an eclipse spectrum
- 3. [CombinedRetriever](#page-25-0): can retrieve atmospheric properties for transit depths, eclipse depths, or a combination of the two.

The transit spectrum is calculated from 300 nm to 30 um, taking into account gas absorption, collisionally induced gas absorption, clouds, and scattering. [TransitDepthCalculator](#page-30-0) is written entirely in Python and is designed for performance. By default, it calculates transit depths on a fine wavelength grid ( $\lambda/\Delta\lambda = 1000$  with 4616 wavelength points), which takes ~65 milliseconds on a midrange consumer computer. The user can instead specify bins which are directly relevant to matching observational data, in which case the code avoids computing depths for irrelevant wavelengths and is many times faster. The user can also download higher resolution data (R=10,000 or R=375,000) from [here](http://astro.caltech.edu/~mz/absorption.html) and drop them into PLATON's data folder; the runtime is roughly proportional to the resolution.

The eclipse spectrum is calculated with the same physics included, but it does not include scattering as a source of emission; scattering is only included as a source of absorption.

The retrievers use TransitDepthCalculator/EclipseDepthCalculator as a forward model, and can retrieve atmospheric properties using either MCMC or nested sampling. The speed of these retrievals is highly dependent on the wavelength range, data precision, prior ranges, opacity resolution, and number of live points (nested sampling) or iterations/walkers (MCMC). A very rough guideline is that a retrieval with 200 live points and R=1000 (suitable for exploratory work) for STIS + WFC3 + IRAC 3.6 um + IRAC 4.5 um data takes <1 hour, while a retrieval with 1000 live points and R=10,000 (suitable for the final version) takes 1-2 days. There are a variety of ways to speed up the retrieval, as described in our PLATON II paper. These include using correlated-k instead of opacity sampling with R=10,000, or removing the opacity data files of unimportant molecules (thereby zeroing their opacities).

### Install

<span id="page-8-0"></span>Before installing PLATON, it is highly recommended to have a fast linear algebra library (BLAS) and verify that numpy is linked to it. This is because the heart of the radiative transfer code is a matrix multiplication operation conducted through numpy.dot, which in turn calls a BLAS library if it can find one. If it can't find one, your code will be many times slower.

We recommend using Anaconda, which automatically installs BLAS libraries. If you don't want to use Anaconda, a good BLAS library to install on Linux is OpenBLAS. You can install it on Ubuntu with:

sudo apt install libopenblas-dev

On OS X, a good choice is Accelerate/vecLib, which should already be installed by default.

To check if your numpy is linked to BLAS, do:

numpy.\_\_config\_\_.show()

If blas\_opt\_info mentions OpenBLAS or vecLib, that's a good sign. If it says "NOT AVAILABLE", that's a bad sign.

Once you have a BLAS installed and linked to numpy, download PLATON, install the requirements, and install PLATON itself. Although it is possible to install PLATON using pip (pip install platon), the recommended method is to clone the GitHub repository and install from there. This is because the repository includes examples, which you don't get when pip installing.

To install from GitHub:

```
git clone https://github.com/ideasrule/platon.git
cd platon/
python setup.py install
```
You can run unit tests to make sure everything works:

nosetests -v

The unit tests should also give you a good idea of how fast the code will be. On a decent Ubuntu machine with OpenBLAS, it takes 3 minutes.

The default data files (in platon/data) have a wavelength resolution of R=1000, but if you want higher resolution, you can download R=10,000 and R=375,000 data from [this webpage](http://astro.caltech.edu/~mz/absorption.html)

Quick start

<span id="page-10-0"></span>The fastest way to get started is to look at the examples/ directory, which has examples on how to compute transit/eclipse depths from planetary parameters, and on how to retrieve planetary parameters from transit/eclipse depths. This page is a short summary of the more detailed examples.

To compute transit depths, look at transit depth example.py, then go to  $TransitDepthCalculator$  for more info. In short:

```
from platon.transit_depth_calculator import TransitDepthCalculator
from platon.constants import M_jup, R_jup, R_sun
# All inputs and outputs for PLATON are in SI
Rs = 1.16 \times R sun
Mp = 0.73 * M_jup
Rp = 1.40 * R_jupT = 1200# The initializer loads all data files. Create a TransitDepthCalculator
# object and hold on to it
calculator = TransitDepthCalculator(method="xsec") #"ktables" for correlated k
# compute_depths is fast once data files are loaded
wavelengths, depths, info\_dict = calculator.compile\_depths(Rs, Mp, Rp, T, logZ=0, CO\_˓→ratio=0.53, full_output=True)
```
You can adjust a variety of parameters, including the metallicity (Z) and C/O ratio. By default,  $log Z = 0$  and C/O = 0.53. Any other value for logZ and C/O in the range  $-1 < log Z < 3$  and  $0.05 < C/O < 2$  can also be used. full\_output=True indicates you'd like extra information about the atmosphere, which is returned in info\_dict. info\_dict includes parameters like the temperatures, pressures, radii, abundances, and molecular weights of each atmospheric layer, and the line of sight optical depth (tau\_los) through each layer.

You can also specify custom abundances, such as by providing the filename of one of the abundance files included in the package (from ExoTransmit). The custom abundance files specified by the user must be compatible with the ExoTransmit format:

```
calculator.compute_depths(Rs, Mp, Rp, T, logZ=None, CO_ratio=None,
                          custom_abundances=filename)
```
To retrieve atmospheric parameters, look at retrieve\_multinest.py, retrieve\_emcee.py, or retrieve\_eclipses.py, then go to [CombinedRetriever](#page-25-0) for more info. In short:

```
from platon.fit_info import FitInfo
from platon.combined_retriever import CombinedRetriever
retriever = CombinedRetriever()
fit_info = retriever.get_default_fit_info(Rs, Mp, Rp, T, logZ=0, T_star=6100)
# Decide what you want to fit for, and add those parameters to fit_info
# Fit for the stellar radius and planetary mass using Gaussian priors. This
# is a way to account for the uncertainties in the published values
fit_info.add_gaussian_fit_param('Rs', 0.02*R_sun)
fit_info.add_gaussian_fit_param('Mp', 0.04*M_jup)
# Fit for other parameters using uniform priors
fit_info.add_uniform_fit_param('R', 0.9*R_guess, 1.1*R_guess)
fit_info.add_uniform_fit_param('T', 0.5*T_guess, 1.5*T_guess)
fit_info.add_uniform_fit_param("log_scatt_factor", 0, 1)
fit_info.add_uniform_fit_param("logZ", -1, 3)
fit_info.add_uniform_fit_param("log_cloudtop_P", -0.99, 5)
fit_info.add_uniform_fit_param("error_multiple", 0.5, 5)
# Run nested sampling
result = retriever.run_multinest(
      bins, depths, errors, #transit bins, depths, errors
      None, None, None, #eclipse bins, depths, errors
      fit_info, plot_best=True,
       rad_method="xsec") #Change this to "ktables" for correlated k
```
Here, *bins* is a N x 2 array representing the start and end wavelengths of the bins, in metres; *depths* is a list of N transit depths; and *errors* is a list of N errors on those transit depths. *plot\_best=True* indicates that the best fit solution should be plotted, along with the measured transit depths and their errors.

The example above retrieves the planetary radius (at a reference pressure of 100,000 Pa), the temperature of the isothermal atmosphere, and the metallicity. Other parameters you can retrieve for include the stellar radius, the planetary mass, C/O ratio, the cloudtop pressure, the scattering factor, the scattering slope, and the error multiple–which multiplies all errors by a constant. We recommend either fixing the stellar radius and planetary mass to the measured values, or setting Gaussian priors on them to account for measurement errors.

Once you get the *result* object, you should store the object, in addition to plotting the posterior distribution and the best fit:

```
with open("example_retrieval_result.pkl", "wb") as f:
  pickle.dump(result, f)
result.plot_corner("my_corner.png")
result.plot_spectrum("my_best_fit") #leave off .png
```
If you prefer using MCMC instead of Nested Sampling in your retrieval, you can use the run\_emcee method instead of the run\_multinest method. Do note that Nested Sampling is recommended, as it is not trivial to deal with multi-modal posteriors or to check for convergence with emcee:

result = retriever.run\_emcee(bins, depths, errors, fit\_info)

For MCMC, the number of walkers and iterations/steps can also be specified. The *result* object returned by run\_emcee is different from that returned by run\_multinest, but still supports plot\_corner and plot\_spectrum.

### Mie scattering

<span id="page-14-0"></span>By default, PLATON uses a parametric model to account for scattering, with an amplitude and a slope. However, PLATON also has the ability to compute Mie scattering in place of the parametric model.

To use Mie scattering, follow *[Quick start](#page-10-0)* to see how to do forward models and retrievals using the default parametric model. To use Mie scattering instead:

```
calculator.compute_depths(Rs, Mp, Rp, T,
   ri = 1.33-0.1j, frac_scale_height = 0.5, number_density = 1e9,
   part_size = 1e-6, cloudtop_pressure=1e5)
```
This computes Mie scattering for particles with complex refractive index 1.33-0.1j. The particles follow a lognormal size distribution with a mean radius of 1 micron and standard deviation of 0.5. They have a density of  $10^9/m^3$  at the cloud-top pressure of  $10^5$  Pa, declining with altitude with a scale height of 0.5 times the gas scale height.

We also allow the computation of Mie scattering for three condensates using their actual, wavelength-dependent refractive indices, assuming a standard deviation in the lognormal size distribution of 0.5:

```
calculator.compute_depths(Rs, Mp, Rp, T,
    ri = "TiO2", frac\_scale\_height = 0.5, number\_density = 1e9,part_size = 1e-6, cloudtop_pressure=1e5)
```
The supported species are MgSiO3 sol, SiO2 amorph, and TiO2, using the refractive index data of [Kitzmann et al](https://arxiv.org/abs/1710.04946) [2017.](https://arxiv.org/abs/1710.04946)

To retrieve Mie scattering parameters, make sure to set log\_scatt\_factor to 0, and log\_number\_density to a finite value. n and log\_k specify the real component and log10 of the imaginary component of the complex refractive index. We recommend fixing at least n. Example:

```
fit_info = retriever.get_default_fit_info(Rs, Mp, Rp, T,
    log\_scatt\_factor = 0, log\_number\_density = 9, n = 1.33, log_k=-1)
fit_info.add_uniform_fit_param('log_number_density', 5, 15)
fit_info.add_uniform_fit_param('log_part_size', -7, -4)
```
### Eclipse depths

<span id="page-16-0"></span>Although PLATON began life as a transmission spectrum calculator, we have also written an eclipse depth calculator and retriever.

To use the eclipse depth calculator, first create a temperature-pressure profile:

```
from platon.TP_profile import Profile
p = Profile()
p.set_from_radiative_solution(T_star, Rs, a, Mp, Rp, beta, log_k_th, log_gamma, log_
˓→gamma2, alpha, T_int)
```
This creates a parametric T-P profile according to [Line et al 2013,](https://arxiv.org/pdf/1304.5561.pdf) which is an extension of the Guillot et al 2010 parameterization. We recommend the use of this profile.

Alternatively:

```
from platon.TP_profile import Profile
p = Profile()
p.set_parametric(1200, 500, 0.5, 0.6, 1e6, 1900)
```
This creates a parametric T-P profile according to [Madhusudhan & Seager 2009.](https://arxiv.org/pdf/0910.1347.pdf) The parameters are:  $T_0$ ,  $P_1$ ,  $\alpha_1$ ,  $\alpha_2$ ,  $P_3$ ,  $T_3$ .  $P_0$  is set to 10<sup>-4</sup> Pa, while  $P_2$  and  $T_2$  are derived from the six specified parameters.

Then, call the eclipse depth calculator:

```
from platon.eclipse_depth_calculator import EclipseDepthCalculator
calc = EclipseDepthCalculator(method="xsec") #"ktables" for correlated k
wavelengths, depths = calc.compute_depths(p, Rs, Mp, Rp, Tstar)
```
Most of the same parameters accepted by the transit depth calculator are also accepted by the eclipse depth calculator.

It is also possible to retrieve on combined transit and eclipse depths:

```
from platon.combined_retriever import CombinedRetriever
```

```
retriever = CombinedRetriever()
```
(continues on next page)

(continued from previous page)

```
fit_info = retriever.get_default_fit_info(Rs, Mp, Rp, T_limb,
               T0=1200, P1=500, alpha1=0.5, alpha2=0.6, P3=1e6, T3=1900)
fit_info.add_uniform_fit_param(...)
fit_info.add_uniform_fit_param(...)
result = retriever.run_multinest(transit_bins, transit_depths, transit_errors,
                                 eclipse_bins, eclipse_depths, eclipse_errors,
                                 fit_info,
                                 rad_method="xsec") #"ktables" for corr-k
```
Here, T\_limb is the temperature at the planetary limb (used for transit depths), while the T-P profile parameters are for the dayside (used for eclipse depths).

To do an eclipse-only retrieval, set transit\_bins, transit\_depths, and transit\_errors to None, and likewise to do a transitonly retrieval.

## Visualizer

<span id="page-18-0"></span>If you want to see what your exoplanet might look like in transit, the Visualizer module is for you! Visualizer uses the absorption profile calculated by the transit depth calculator, which you can get using:

```
calculator = TransitDepthCalculator()
wavelengths, depths, info = calculator.compute_depths(Rs, Mp, Rp, T, full_output=True)
```
Then, to draw an image:

```
color_bins = 1e-6 * np.array([
    [4, 5],
    [3.2, 4],
    [1.1, 1.7]]visualizer = Visualizer()
image, m_per_pix = visualizer.draw(info, color_bins, method='disk')
```
This maps all wavelengths between 4–5 microns to red, while 3.2–4 microns maps to green and 4–5 microns maps to blue. The draw function returns an image and an image scale, in meters per pixel. The image can be displayed with pyplot:

plt.imshow(image)

The 'method' argument can either be 'disk' or 'layers'. The difference is illustrated in the example images below. For purely aesthetic purposes, we have also made the star light a pale yellow color by passing [1,1,0.8] to the star\_color argument of draw.

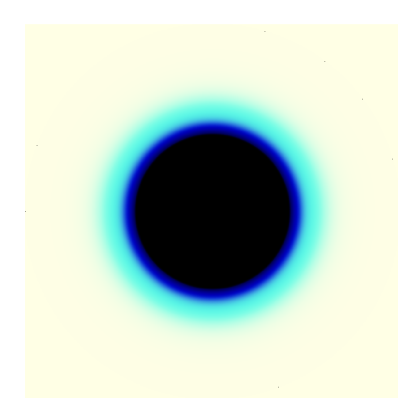

Fig. 2: 55 Cnc e as a disk transiting a yellow star

### Questions & Answers

<span id="page-20-0"></span>This document describes niche use cases that the Quick Start does not cover. For typical usage patterns, consult the files in examples/ and the Quick Start, in that order.

#### • What physics does PLATON take into account?

We account for gas absorption, collisional absorption, an opaque cloud deck, and scattering with user-specified slope and amplitude (or Rayleigh, if not specified). H- bound-free and free-free absorption is not enabled by default, but can be turned on by passing add\_H\_minus\_absorption=True to compute\_depths. 34 chemical species are included in our calculations, namely the ones listed in data/species\_info. The abundances of these species were calculated using GGchem for a grid of metallicity, C/O ratio, temperature, and pressure, assuming equilibrium chemistry with or without condensation. Condensation can be toggled using include\_condensation=True/False. Metallicity ranges from 0.1-1000x solar, C/O ratio from 0.05 to 2, temperature from 200 to 3000 K, and pressure from 10^-4 to 10^8 Pa. If you wander outside these limits, PLATON will throw a ValueError.

• How do I specify custom abundances and T/P profiles?

By example:

```
from platon.abundance_getter import AbundanceGetter
from platon.transit_depth_calculator import TransitDepthCalculator
_, pressures, temperatures = np.loadtxt("t_p_1200K.dat", skiprows=1, unpack=True)
# These files are found in examples/custom_abundances. They are equivalent
# to the ExoTransmit EOS files, except that COS is renamed to OCS. They provide
# the abundance at every pressure and temperature grid point. To create your
# own, see the documentation for custom_abundances in
#:func:`~platon.transit_depth_calculator.TransitDepthCalculator.compute_depths`
abundances = AbundanceGetter.from_file("abund_1Xsolar_cond.dat")
```
Alternatively, one can set vertically constant abundances for some species by getting the equilibrium abundances, then modifying them

```
from platon.abundance_getter import AbundanceGetter
getter = AbundanceGetter()
# Solar logZ and C/O ratio. Modify as required.
abundances = getter.get(0, 0.53)# Zero out CO. (Note that if CO is a major component, you should probably
# renormalize the abundances of other species so that they add up to 1.)
abundances ["CO"] *= 0# Set CH4 abundance to a constant throughout the atmosphere
abundances ["CH4"] *= 0abundances["CH4"] += 1e-5
```
• How do I do check what effect a species has on the transit spectrum? Use the method above to zero out abundances of one species at a time. Then call compute\_depths with logZ and CO\_ratio set to None:

calculator.compute\_depths(star\_radius, planet\_mass, planet\_radius, temperature, logZ=**None**, CO\_ratio=**None**, custom\_abundances=abundances)

Alternatively, you can delete absorption coefficients from PLATON\_DIR/platon/data/Absorption, which has the effect of zeroing the opacity of those molecules.

• Which parameters are supported in retrieval? See the documentation for  $get\_default\_fit\_info()$ . All arguments to this method are possible fit parameters. However, we recommend not fitting for T\_star, as it has a very small effect on the result to begin with. Mp and Rs are usually measured to greater precision than you can achieve in a fit, but we recommend fitting them with Gaussian priors to take into account the measurement errors.

#### • Should I use run\_multinest, or run\_emcee?

That depends on whether you like nested sampling or MCMC! We recommend nested sampling because it handles multimodal distributions more robustly, and because it has a stopping criterion. With emcee, checking for convergence is highly non-trivial.

#### • My corner plots look ugly. What do I do?

If you're using nested sampling, increase the number of live points. This will increase the number of samples your corner plot is generated from:

```
# By default, npoints is 100
result = retriever.run_multinest(bins, depths, errors, fit_info, npoints=1000)
```
If you're using MCMC, increase nsteps from the default of 1000 to 10,000.

#### • How do I get statistics from the retrieval?

Look at BestFit.txt. It'll have the 16th, 50th, and 84th percentiles of all parameters, as well as the best fit values.

• How do I retrieve individual species abundances? You can't. While this would be trivial to implement–and you can do so if you really need to–it could easily lead to combinations of species that are unstable on very short timescales. We have therefore decided not to support retrieving on individual abundances.

#### • PLATON is still too slow! How do I make it faster?

If you didn't follow the installation instructions, go back and re-read them. Make sure you have OpenBLAS, MKL, or another basic linear algebra library (BLAS) installed and linked to numpy.

If PLATON is still too slow, try decreasing num\_profile\_heights in transit\_depth\_calculator.py (for transit depths) or TP\_profile (for eclipse depths). Of course, this comes at the expense of accuracy. You can also delete some of the files in data/Absorption that correspond to molecules which contribute negligible opacity. This has the effect of setting their absorption cross section to 0.

In some cases, nested sampling becomes extremely inefficient with the default sampling method. In those cases, pass sample="rwalk" to run\_multinest, which will cap the sampling efficiency at 1/25, 25 being the number of random walks to take. According to the dynesty documentation, 25 should be sufficient at low dimensionality  $\approx$  ( $\approx$ =10), but 50 might be necessary at moderate dimensionality (10-20). To change the number of random walks to 50, pass walks=50.

- How small can I set my wavelength bins? The error in the opacity sampling calculation for a given reasonably small bin is equal to the standard deviation of the transit/eclipse depths in that bin divided by sqrt(N), where N is the number of points in the bin. With the default opacity resolution of  $R=1000$ , N = 1000  $*$ (ln(max\_wavelength/min\_wavelength)). We recommend that you keep N above 10 to avoid unreasonably large errors. PLATON will throw a warning for  $N \leq 5$ .
- What opacity resolution should I use? How many live points This is a tradeoff between running time and accuracy. Roughly speaking, the running time is proportional to the resolution and to the number of live points.

We recommend a staged approach to retrievals. Exploratory data analysis can be done with  $R=1000$  opacities and 200 live points. In the process, intermittent spot checks should be performed with  $R=10,000$  opacities and 200 live points to check the effect of resolution, and with R=1000 opacities and 1000 live points to check the effect of sparse sampling. When one is satisfied with the exploratory data analysis and is ready to finalize the results, one should run a final retrieval with  $R=10,000$  opacities and 1000 live points. This is the approach we followed for HD 189733b, although had we stuck with the low-resolution, sparsely sampled retrieval, our posteriors would have been slightly broader, but none of our conclusions would have changed.

## platon

### <span id="page-24-4"></span><span id="page-24-1"></span><span id="page-24-0"></span>**8.1 platon package**

### **8.1.1 Submodules**

#### <span id="page-24-3"></span>**8.1.2 platon.TP\_profile module**

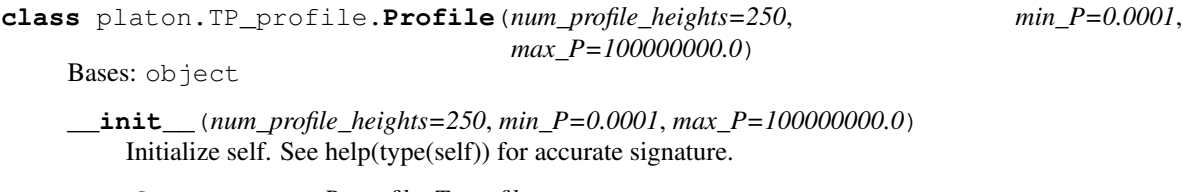

**set\_from\_arrays**(*P\_profile*, *T\_profile*)

**set\_from\_opacity**(*T\_irr*, *info\_dict*, *visible\_cutoff=8e-07*, *T\_int=100*)

**set\_from\_params\_dict**(*profile\_type*, *params\_dict*)

**set\_from\_radiative\_solution**(*T\_star*, *Rs*, *a*, *Mp*, *Rp*, *beta*, *log\_k\_th*, *log\_gamma*, *log\_gamma2=None*, *alpha=0*, *T\_int=100*, *\*\*ignored\_kwargs*) From Line et al. 2013: [http://adsabs.harvard.edu/abs/2013ApJ. . . 775..137L,](http://adsabs.harvard.edu/abs/2013ApJ...775..137L) Equation 13 - 16

```
set_isothermal(T_day)
```

```
set_parametric(T0, P1, alpha1, alpha2, P3, T3)
    Parametric model from https://arxiv.org/pdf/0910.1347.pdf
```
#### <span id="page-24-2"></span>**8.1.3 platon.abundance\_getter module**

```
class platon.abundance_getter.AbundanceGetter(include_condensation=True)
    Bases: object
```
<span id="page-25-3"></span>**\_\_init\_\_**(*include\_condensation=True*) Initialize self. See help(type(self)) for accurate signature.

#### **static from\_file**(*filename*)

Reads abundances file in the ExoTransmit format (called "EOS" files in ExoTransmit), returning a dictionary mapping species name to an abundance array of dimension

#### **get**(*logZ*, *CO\_ratio=0.53*)

Get an abundance grid at the specified logZ and C/O ratio. This abundance grid can be passed to Transit-DepthCalculator, with or without modifications. The end user should not need to call this except in rare cases.

Returns abundances – A dictionary mapping species name to a 2D abundance array, specifying the number fraction of the species at a certain temperature and pressure.

Return type dict of np.ndarray

#### **is\_in\_bounds**(*logZ*, *CO\_ratio*, *T*)

Check to see if a certain metallicity, C/O ratio, and temperature combination is within the supported bounds

#### <span id="page-25-2"></span>**8.1.4 platon.combined\_retriever module**

```
class platon.combined_retriever.CombinedRetriever
    Bases: object
```
**static get\_default\_fit\_info**(*Rs*, *Mp*, *Rp*, *T=None*, *logZ=0*, *CO\_ratio=0.53*, *log\_cloudtop\_P=inf*, *log\_scatt\_factor=0*, *scatt\_slope=4*, *error\_multiple=1*, *T\_star=None*, *T\_spot=None*, *spot\_cov\_frac=None*, *frac\_scale\_height=1*, *log\_number\_density=-inf*, *log\_part\_size=-6*, *n=None*, *log\_k=-inf*, *log\_P\_quench=-99*, *wfc3\_offset\_transit=0*, *wfc3\_offset\_eclipse=0*, *profile\_type='isothermal'*, *\*\*profile\_kwargs*)

Get a Fit Info object filled with best guess values. A few parameters are required, but others can be set to default values if you do not want to specify them. All parameters are in SI. For information on the parameters not described below, see the documentation for compute  $depths()$  and compute depths()

- n (*float*) Real component of the refractive index of haze particles. Set to None to disable Mie scattering
- log k (*float*) log10 of the imaginary component of the refractive index of haze particles. Set to -np.inf for k=0
- wfc3\_offset\_transit (*float*) Offset of WFC3 transit data, which PLATON identifies by wavelength (everything between 1 and 1.7 um is assumed to be WFC3). A positive offset means the observed transit depths are decreased before comparing to the model.
- wfc3\_offset\_eclipse (*float*) Same as above, but for eclipse depths.
- profile\_type (*string*) "isothermal", "parametric" (Madhusudhan & Seager 2009) or "radiative\_solution" (Line et al 2013) T/P profile parameterizations. This profile applies to the dayside only, and hence is only relevant for eclipse depths.
- profile\_kwargs (*kwargs*) T/P profile arguments. For "isothermal": T\_day. For "parametric": T0, P1, alpha1, alpha2, P3, T3. For "radiative\_solution": T\_star, Rs, a, Mp, Rp, beta,  $log_k$ <sub>th</sub>,  $log_g$ gamma,  $log_g$ gamma2, alpha, and T<sub>\_</sub>int (optional). We recommend that T\_star, Rs, a, and Mp be fixed, and that T\_int be omitted (which sets it to 100 K).

<span id="page-26-0"></span>**Returns fit info** – This object is used to indicate which parameters to fit for, which to fix, and what values all parameters should take.

#### Return type [FitInfo](#page-28-0) object

#### **pretty\_print**(*fit\_info*)

**run\_emcee**(*transit\_bins*, *transit\_depths*, *transit\_errors*, *eclipse\_bins*, *eclipse\_depths*, *eclipse\_errors*, *fit\_info*, *nwalkers=50*, *nsteps=1000*, *include\_condensation=True*, *rad\_method='xsec'*, *num\_final\_samples=100*)

Runs affine-invariant MCMC to retrieve atmospheric parameters.

#### Parameters

- transit\_bins (*array\_like, shape (N,2)*) Wavelength bins, where wavelength\_bins[i][0] is the start wavelength and wavelength\_bins[i][1] is the end wavelength for bin i.
- transit\_depths (*array\_like, length N*) Measured transit depths for the specified wavelength bins
- transit\_errors (*array\_like, length N*) Errors on the aforementioned transit depths
- eclipse\_bins (*array\_like, shape (N,2)*) Wavelength bins, where wavelength\_bins[i][0] is the start wavelength and wavelength  $\frac{1}{\text{bin}[1]}$  is the end wavelength for bin i.
- eclipse depths (*array like, length N*) Measured eclipse depths for the specified wavelength bins
- eclipse\_errors (*array\_like, length N*) Errors on the aforementioned eclipse depths
- fit info ([FitInfo](#page-28-0) object) Tells the method what parameters to freely vary, and in what range those parameters can vary. Also sets default values for the fixed parameters.
- nwalkers (*int, optional*) Number of walkers to use
- nsteps (*int, optional*) Number of steps that the walkers should walk for
- include\_condensation (*bool, optional*) When determining atmospheric abundances, whether to include condensation.
- rad\_method (*string, optional*) "xsec" for opacity sampling, "ktables" for correlated k

#### Returns result

#### Return type RetrievalResult object

**run\_multinest**(*transit\_bins*, *transit\_depths*, *transit\_errors*, *eclipse\_bins*, *eclipse\_depths*, *eclipse\_errors*, *fit\_info*, *include\_condensation=True*, *rad\_method='xsec'*, *maxiter=None*, *maxcall=None*, *nlive=100*, *num\_final\_samples=100*, *\*\*dynesty\_kwargs*)

Runs nested sampling to retrieve atmospheric parameters.

- transit bins (*array like, shape*  $(N,2)$ ) Wavelength bins, where wavelength bins[i][0] is the start wavelength and wavelength  $\frac{1}{\lfloor n/2 \rfloor}$  is the end wavelength for bin i.
- transit\_depths (*array\_like, length N*) Measured transit depths for the specified wavelength bins
- transit\_errors (*array\_like, length N*) Errors on the aforementioned transit depths
- eclipse bins (*array like, shape*  $(N,2)$ ) Wavelength bins, where wavelength bins[i][0] is the start wavelength and wavelength\_bins[i][1] is the end wavelength for bin i.
- <span id="page-27-3"></span>• eclipse depths (*array like, length N*) – Measured eclipse depths for the specified wavelength bins
- eclipse\_errors (*array\_like, length N*) Errors on the aforementioned eclipse depths
- fit\_info ( $FitInfo$ ) object) Tells us what parameters to freely vary, and in what range those parameters can vary. Also sets default values for the fixed parameters.
- include\_condensation (*bool, optional*) When determining atmospheric abundances, whether to include condensation.
- rad\_method (*string, optional*) "xsec" for opacity sampling, "ktables" for correlated k
- **nlive** (*int*) Number of live points to use for nested sampling
- \*\*dynesty\_kwargs (*keyword arguments to pass to dynesty's NestedSampler*)

#### Returns result

Return type RetrievalResult object

#### <span id="page-27-1"></span>**8.1.5 platon.constants module**

```
platon.constants.AU = 149597870700.0
    Astronomical unit
platon.constants.M_earth = 5.97236e+24
    Earth mass
platon.constants.M_jup = 1.89819e+27
    Jupiter mass
platon.constants.M_sun = 1.98848e+30
    Solar mass
platon.constants.R_earth = 6378100.0
    Earth radius
platon.constants.R_jup = 71492000.0
    Jupiter radius
platon.constants.R_sun = 695700000.0
    Solar radius
```
#### <span id="page-27-2"></span>**8.1.6 platon.eclipse\_depth\_calculator module**

<span id="page-27-0"></span>**class** platon.eclipse\_depth\_calculator.**EclipseDepthCalculator**(*include\_condensation=True*, *method='xsec'*)

Bases: object

**\_\_init\_\_**(*include\_condensation=True*, *method='xsec'*) All physical parameters are in SI.

- include\_condensation (*bool*) Whether to use equilibrium abundances that take condensation into account.
- num\_profile\_heights (*int*) The number of zones the atmosphere is divided into
- ref\_pressure (*float*) The planetary radius is defined as the radius at this pressure

• **method** (*string*) – "xsec" for opacity sampling, "ktables" for correlated k

<span id="page-28-5"></span>**change\_wavelength\_bins**(*bins*)

Same functionality as change wavelength bins()

<span id="page-28-1"></span>**compute\_depths**(*t\_p\_profile*, *star\_radius*, *planet\_mass*, *planet\_radius*, *T\_star*, *logZ=0*, *CO\_ratio=0.53*, *add\_gas\_absorption=True*, *add\_H\_minus\_absorption=False*, *add\_scattering=True*, *scattering\_factor=1*, *scattering\_slope=4*, *scattering\_ref\_wavelength=1e-06*, *add\_collisional\_absorption=True*, *cloudtop\_pressure=inf*, *custom\_abundances=None*, *T\_spot=None*, *spot\_cov\_frac=None*, *ri=None*, *frac\_scale\_height=1*, *number\_density=0*, *part\_size=1e-06*, *part\_size\_std=0.5*, *P\_quench=1e-99*, *stellar\_blackbody=False*, *full\_output=False*)

Most parameters are explained in  $\mathit{compute\_depths}$  ()

Parameters t\_p\_profile (*Profile*) – A Profile object from TP\_profile

#### <span id="page-28-2"></span>**8.1.7 platon.errors module**

```
exception platon.errors.AtmosphereError
    Bases: Exception
```
#### <span id="page-28-3"></span>**8.1.8 platon.fit\_info module**

```
class platon.fit_info.FitInfo(guesses_dict)
    Bases: object
```
**\_\_init\_\_**(*guesses\_dict*) Initialize self. See help(type(self)) for accurate signature.

```
add_gaussian_fit_param(name, std, low_guess=None, high_guess=None)
```
Fit for the parameter *name* using a Gaussian prior with standard deviation *std*. If using emcee, the walkers' initial values for this parameter are randomly selected to be between *low\_guess* and *high\_guess*. If *low\_guess* is None, it is set to mean-2\*std; if *high\_guess* is None, it is set to mean+2\*std.

**add\_uniform\_fit\_param**(*name*, *low\_lim*, *high\_lim*, *low\_guess=None*, *high\_guess=None*)

Fit for the parameter *name* using a uniform prior between *low\_lim* and *high\_lim*. If using emcee, the walkers' initial values for this parameter are randomly selected to be between *low\_guess* and *high\_guess*. If not specified, *low\_guess* is set to *low\_lim*, and similarly with *high\_guess*.

#### <span id="page-28-4"></span>**8.1.9 platon.retriever module**

#### **class** platon.retriever.**Retriever**

Bases: object

**\_\_init\_\_**()

Initialize self. See help(type(self)) for accurate signature.

```
static get default fit info(R_S, Mp, R_p, T, logZ=0, CO\ ratio=0.53, log\ coloudtop\ Peinff,
                                  log_scatt_factor=0, scatt_slope=4, error_multiple=1,
                                  T_star=None, T_spot=None, spot_cov_frac=None,
                                  frac_scale_height=1, log_number_density=-inf,
                                  log_part_size=-6, n=None, log_k=-inf, log_P_quench=-99,
                                  part_size_std=0.5, wfc3_offset_transit=0)
```
Get a  $FitInfo$  object filled with best guess values. A few parameters are required, but others can be

<span id="page-29-0"></span>set to default values if you do not want to specify them. All parameters are in SI. For information on the parameters, see the documentation for compute  $depths()$ 

Returns fit\_info – This object is used to indicate which parameters to fit for, which to fix, and what values all parameters should take.

#### **Return type**  $FitInfo$  object

**run\_emcee**(*wavelength\_bins*, *depths*, *errors*, *fit\_info*, *nwalkers=50*, *nsteps=1000*, *include\_condensation=True*, *rad\_method='xsec'*, *plot\_best=False*) Runs affine-invariant MCMC to retrieve atmospheric parameters.

#### **Parameters**

- wavelength\_bins (*array\_like, shape (N,2)*) Wavelength bins, where wavelength\_bins[i][0] is the start wavelength and wavelength\_bins[i][1] is the end wavelength for bin i.
- depths (*array like, length N*) Measured transit depths for the specified wavelength bins
- errors (*array\_like, length N*) Errors on the aforementioned transit depths
- fit\_info ( $FitInfo$  object) Tells the method what parameters to freely vary, and in what range those parameters can vary. Also sets default values for the fixed parameters.
- nwalkers (*int, optional*) Number of walkers to use
- nsteps (*int, optional*) Number of steps that the walkers should walk for
- include\_condensation (*bool, optional*) When determining atmospheric abundances, whether to include condensation.
- **plot** best (*bool, optional*) If True, plots the best fit model with the data
- Returns result This returns emcee's EnsembleSampler object. The most useful attributes in this item are result.chain, which is a  $(W \times S \times P)$  array where W is the number of walkers, S is the number of steps, and P is the number of parameters; and result.lnprobability, a (W x S) array of log probabilities. For your convenience, this object also contains result.flatchain, which is a (WS x P) array where  $WS = W \times S$  is the number of samples; and result.flatlnprobability, an array of length WS

Return type EnsembleSampler object

**run\_multinest**(*wavelength\_bins*, *depths*, *errors*, *fit\_info*, *include\_condensation=True*, *rad\_method='xsec'*, *plot\_best=False*, *maxiter=None*, *maxcall=None*, *nlive=100*, *\*\*dynesty\_kwargs*)

Runs nested sampling to retrieve atmospheric parameters.

- wavelength\_bins (*array\_like, shape (N,2)*) Wavelength bins, where wavelength\_bins[i][0] is the start wavelength and wavelength\_bins[i][1] is the end wavelength for bin i.
- depths (*array like, length N*) Measured transit depths for the specified wavelength bins
- errors (*array\_like, length N*) Errors on the aforementioned transit depths
- fit\_info ([FitInfo](#page-28-0) object) Tells us what parameters to freely vary, and in what range those parameters can vary. Also sets default values for the fixed parameters.
- **include condensation** (*bool, optional*) When determining atmospheric abundances, whether to include condensation.
- **plot\_best** (*bool, optional*) If True, plots the best fit model with the data
- <span id="page-30-4"></span>• **nlive** (*int*) – Number of live points to use for nested sampling
- \*\*dynesty\_kwargs (*keyword arguments to pass to dynesty's NestedSampler*)
- Returns result This returns 'results' of the NestedSampler object. It is dictionary-like and has many useful items. For example, result.samples (or alternatively, result["samples"]) are the parameter values of each sample, result.weights contains the weights, and result.logl contains the log likelihoods. result.logz is the natural logarithm of the evidence.

Return type Result object

#### <span id="page-30-3"></span>**8.1.10 platon.transit\_depth\_calculator module**

<span id="page-30-0"></span>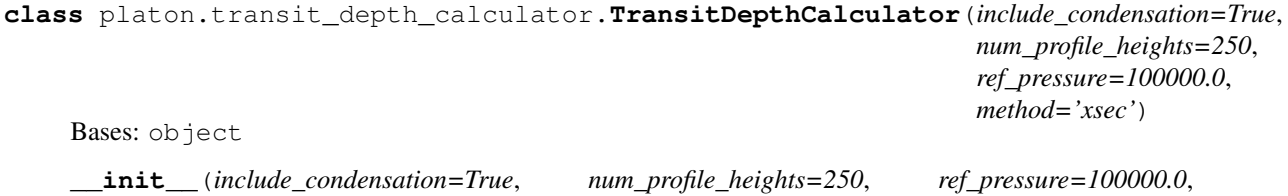

**Parameters** 

*method='xsec'*) All physical parameters are in SI.

- include condensation (*bool*) Whether to use equilibrium abundances that take condensation into account.
- num profile heights (*int*) The number of zones the atmosphere is divided into
- **ref** pressure  $(float)$  The planetary radius is defined as the radius at this pressure
- **method** (*string*) "xsec" for opacity sampling, "ktables" for correlated k

#### <span id="page-30-2"></span>**change\_wavelength\_bins**(*bins*)

Specify wavelength bins, instead of using the full wavelength grid in self.lambda\_grid. This makes the code much faster, as *compute\_depths* will only compute depths at wavelengths that fall within a bin.

- Parameters bins (*array\_like, shape (N,2)*) Wavelength bins, where bins[i][0] is the start wavelength and bins[i][1] is the end wavelength for bin i. If bins is None, resets the calculator to its unbinned state.
- Raises NotImplementedError Raised when *change\_wavelength\_bins* is called more than once, which is not supported.
- <span id="page-30-1"></span>**compute\_depths**(*star\_radius*, *planet\_mass*, *planet\_radius*, *temperature*, *logZ=0*, *CO\_ratio=0.53*, *add\_gas\_absorption=True*, *add\_H\_minus\_absorption=False*, *add\_scattering=True*, *scattering\_factor=1*, *scattering\_slope=4*, *scattering\_ref\_wavelength=1e-06*, *add\_collisional\_absorption=True*, *cloudtop\_pressure=inf*, *custom\_abundances=None*, *custom\_T\_profile=None*, *custom\_P\_profile=None*, *T\_star=None*, *T\_spot=None*, *spot\_cov\_frac=None*, *ri=None*, *frac\_scale\_height=1*, *number\_density=0*, *part\_size=1e-06*, *part\_size\_std=0.5*, *P\_quench=1e-99*, *full\_output=False*, *min\_abundance=1e-99*, *min\_cross\_sec=1e-99*, *stellar\_blackbody=False*)

Computes transit depths at a range of wavelengths, assuming an isothermal atmosphere. To choose bins, call change\_wavelength\_bins().

- star\_radius (*float*) Radius of the star
- planet\_mass (*float*) Mass of the planet, in kg
- **planet radius** (*float*) Radius of the planet at 100,000 Pa. Must be in metres.
- temperature (*float*) Temperature of the isothermal atmosphere, in Kelvin
- logZ (*float*) Base-10 logarithm of the metallicity, in solar units
- CO\_ratio (*float, optional*) C/O atomic ratio in the atmosphere. The solar value is 0.53.
- **add** gas absorption (*float, optional*) Whether gas absorption is accounted for
- add H minus absorption (*float, optional*) Whether H- bound-free and free-free absorption is added in
- add\_scattering (*bool, optional*) whether Rayleigh scattering is taken into account
- scattering\_factor (*float, optional*) if *add\_scattering* is True, make scattering this many times as strong. If *scattering\_slope* is 4, corresponding to Rayleigh scattering, the absorption coefficients are simply multiplied by *scattering\_factor*. If slope is not 4, *scattering\_factor* is defined such that the absorption coefficient is that many times as strong as Rayleigh scattering at *scattering\_ref\_wavelength*.
- **scattering** slope (*float, optional*) Wavelength dependence of scattering, with 4 being Rayleigh.
- scattering\_ref\_wavelength (*float, optional*) Scattering is *scattering\_factor* as strong as Rayleigh at this wavelength, expressed in metres.
- add\_collisional\_absorption (*float, optional*) Whether collisionally induced absorption is taken into account
- **cloudtop** pressure (*float, optional*) Pressure level (in Pa) below which light cannot penetrate. Use np.inf for a cloudless atmosphere.
- custom\_abundances (*str or dict of np.ndarray, optional*) If specified, overrides *logZ* and *CO\_ratio*. Can specify a filename, in which case the abundances are read from a file in the format of the EOS/ files. These are identical to ExoTransmit's EOS files. It is also possible, though highly discouraged, to specify a dictionary mapping species names to numpy arrays, so that custom\_abundances['Na'][3,4] would mean the fractional number abundance of Na at a temperature of self.T\_grid[3] and pressure of self.P\_grid[4].
- custom\_T\_profile (*array-like, optional*) If specified and custom\_P\_profile is also specified, divides the atmosphere into user-specified P/T points, instead of assuming an isothermal atmosphere with  $T = temperature$ .
- custom\_P\_profile (*array-like, optional*) Must be specified along with *custom\_T\_profile* to use a custom P/T profile. Pressures must be in Pa.
- **T** star *(float, optional)* Effective temperature of the star. If you specify this and use wavelength binning, the wavelength binning becomes more accurate.
- T\_spot (*float, optional*) Effective temperature of the star spots. This can be used to make wavelength dependent correction to the observed transit depths.
- spot\_cov\_frac (*float, optional*) The spot covering fraction of the star by area. This can be used to make wavelength dependent correction to the transit depths.
- ri (*complex, optional*) Complex refractive index n ik (where k > 0) of the particles responsible for Mie scattering. If provided, Mie scattering will be computed. In that case, scattering\_factor and scattering\_slope must be set to 1 and 4 (the default values) respectively.
- <span id="page-32-1"></span>• frac scale height *(float, optional)* – The number density of Mie scattering particles is proportional to  $P^{\wedge}(1/\text{frac scale height})$ . This is similar to, but a bit different from, saying that the scale height of the particles is frac\_scale\_height times that of the gas.
- number\_density (*float, optional*) The number density (in m^-3) of Mie scattering particles
- **part size** (*float, optional*) The mean radius of Mie scattering particles. The distribution is assumed to be log-normal, with a standard deviation of part\_size\_std
- part\_size\_std (*float, optional*) The geometric standard deviation of particle radii. We recommend leaving this at the default value of 0.5.
- P\_quench (*float, optional*) Quench pressure in Pa.
- stellar\_blackbody (*bool, optional*) Whether to use a PHOENIX model for the stellar spectrum, or a blackbody
- full\_output (*bool, optional*) If True, returns info\_dict as a third return value.

Raises ValueError – Raised when invalid parameters are passed to the method

#### Returns

- wavelengths (*array of float*) Central wavelengths, in metres
- transit\_depths (*array of float*) Transit depths at *wavelengths*
- info dict (*dict*) Returned if full output is True, containing intermediate quantities calculated by the method. These are: absorption\_coeff\_atm, tau\_los, stellar spectrum, radii, P\_profile, T\_profile, mu\_profile, atm\_abundances, unbinned depths, unbinned\_wavelengths

#### <span id="page-32-0"></span>**8.1.11 platon.visualizer module**

```
class platon.visualizer.Visualizer(size=1000)
```
Bases: object

**\_\_init\_\_**(*size=1000*) Initializes the visualizer.

**Parameters size** (*int*) – size x size is the size of the image to draw

**draw**(*transit\_info, color\_bins, star\_color=[1, 1, 1], method='disk', star\_radius=None, star\_margin=0.5, max\_dist=None, blur\_std=1*) Draws an image of a transiting exoplanet.

- transit\_info (*dict*) the dictionary returned by compute\_depths in TransitDepthCalculator when full\_output = True
- color\_bins (*array-like, shape (3,2)*) Wavelength bins to use for the R, G, B channels. For example, if color\_bins[0] is [3e-6, 4e-6], the red channel will reflect all light transmitted through the atmosphere between 3 and 4 microns.
- star\_color (*array-like, length 3, optional*) R, G, B values of the star light, with [1,1,1] being white
- method (*str, optional*) Either 'disk' to draw the entire planetary disk with atmosphere, or 'layers' to draw a 1D atmospheric profile–essentially an extreme zoom-in on the disk.
- <span id="page-33-1"></span>• star\_radius (*float, optional*) – Stellar radius, in meters. If given, the stellar limb will be drawn
- star\_margin (*float, optional*) Distance from left side of canvas to stellar limb is star\_margin \* max\_dist
- max\_dist (*float, optional*) Maximum distance from planet center to draw, in meters
- blur\_std (*float, optional*) STD of Gaussian blur to apply, in pixels

Returns canvas – The image of the planet. Can be displayed with plt.imshow()

Return type array, shape (self.size, self.size, 3)

#### <span id="page-33-0"></span>**8.1.12 Module contents**

# CHAPTER<sup>9</sup>

Indices and tables

- <span id="page-34-0"></span>• genindex
- modindex
- search

## Python Module Index

### <span id="page-36-0"></span>p

```
platon, 30
platon.abundance_getter, 21
platon.combined_retriever, 22
platon.constants, 24
platon.eclipse_depth_calculator, 24
platon.errors, 25
platon.fit_info, 25
platon.retriever, 25
platon.TP_profile, 21
platon.transit_depth_calculator, 27
platon.visualizer, 29
```
## Index

<span id="page-38-0"></span>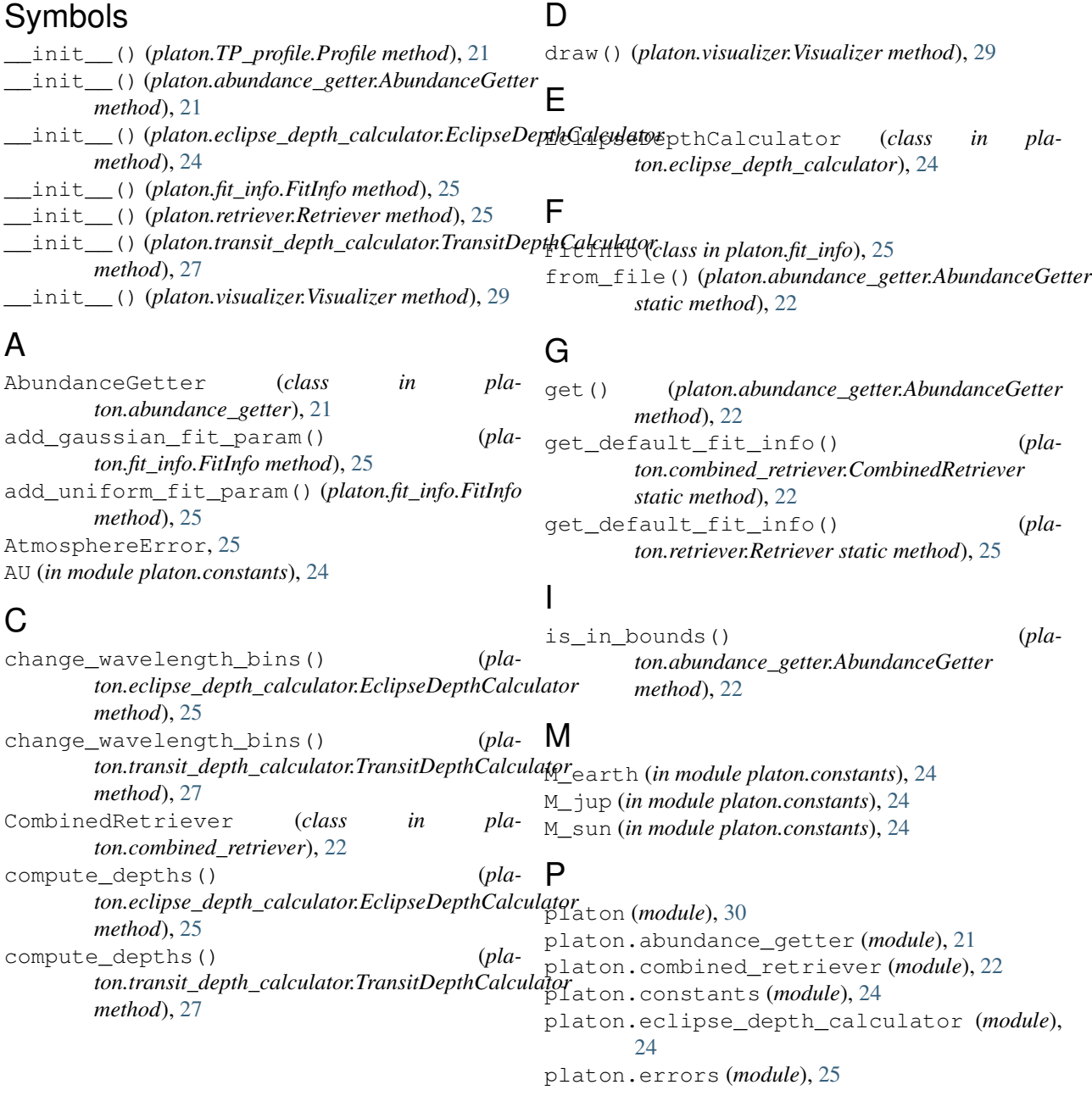

```
platon.fit_info (module), 25
platon.retriever (module), 25
platon.TP_profile (module), 21
platon.transit_depth_calculator (module),
       27
platon.visualizer (module), 29
pretty_print() (pla-
       ton.combined_retriever.CombinedRetriever
       method), 23
Profile (class in platon.TP_profile), 21
```
## R

```
R_earth (in module platon.constants), 24
R_jup (in module platon.constants), 24
R_sun (in module platon.constants), 24
Retriever (class in platon.retriever), 25
run_emcee() (platon.combined_retriever.CombinedRetriever
        method), 23
run_emcee() (platon.retriever.Retriever method), 26
run_multinest() (pla-
        ton.combined_retriever.CombinedRetriever
        method), 23
run_multinest() (platon.retriever.Retriever
        method), 26
```
## S

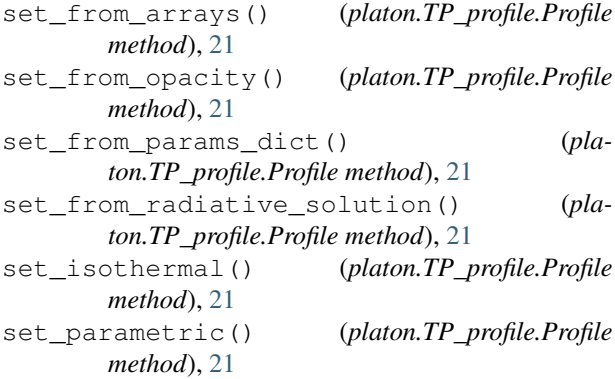

## T

TransitDepthCalculator (*class in platon.transit\_depth\_calculator*), [27](#page-30-4)

## $\vee$

Visualizer (*class in platon.visualizer*), [29](#page-32-1)